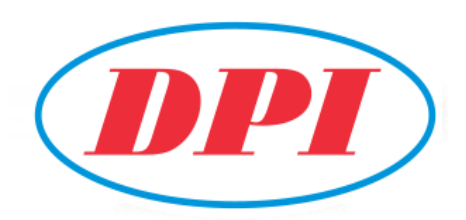

# **DPI HOLDINGS BERHAD** [Registration No. 201701035607 (1249778-M)] (Incorporated in Malaysia)

## **NOTIFICATION TO SHAREHOLDERS ON THE CHANGE OF VENUE FOR THE THIRD (3RD) ANNUAL GENERAL MEETING OF DPI HOLDINGS BERHAD ("DPIH")**

Dear Shareholders,

On 29 September 2020, DPIH had announced its Third Annual General Meeting ("3rd AGM" or "the Meeting") is scheduled to be held on 26 November 2020 at Function Room 1, Setia City Convention Centre, No. 1, Jalan Setia Dagang AG U13/AG Setia Alam, Seksyen U13, 40170 Shah Alam, Selangor, Malaysia at 10.00 a.m.

In light of the Covid-19 pandemic and further extension of Conditional Movement Control Order ("CMCO") from 9 November 2020 to 6 December 2020, the Board of Directors of DPIH has decided that the 3<sup>rd</sup> AGM of the Company shall be conducted in a fully virtual manner as scheduled on 26 November 2020.

The venue of the 3<sup>rd</sup> AGM shall be changed as set out below: -

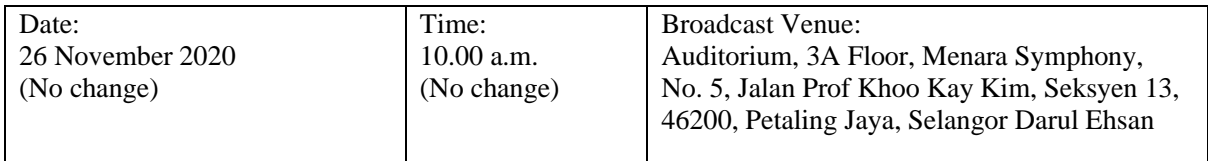

The Broadcast Venue is strictly for the purpose of complying with Section 327(2) of the Companies Act 2016 ("CA 2016") which stipulates that the Chairman shall be at the main venue of the 3rd AGM. Hence, NO SHAREHOLDERS from the public will be physically present at the Broadcast Venue on the day of the 3 rd AGM.

Shareholders will have to register to attend the 3<sup>rd</sup> AGM remotely by using our Meeting Platform, details as set out in the Administrative Guide below.

Other than the above changes, please take note that the Agenda stated in the Notice of  $3<sup>rd</sup>$  AGM dated 30 September 2020 shall remain unchanged.

#### **ADMINISTRATIVE GUIDE FOR THE THIRD (3 RD) ANNUAL GENERAL MEETING**

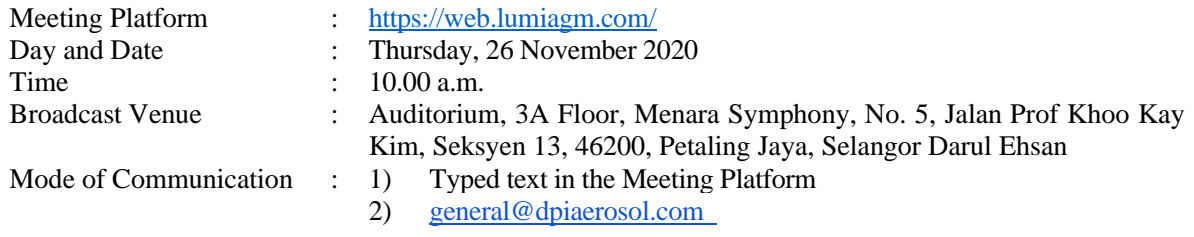

#### **Administrative Guide to the Shareholders of DPIH for the 3rd AGM**

Due to the constant evolving Covid-19 situation in Malaysia, we may be required to change the arrangements of our 3rd AGM at short notice. Kindly check the Company's website or announcements for the latest updates on the status of the AGM.

In line with the Malaysian Code on Corporate Governance Practice 12.3, by conducting a virtual AGM, this would facilitate greater shareholder participation as it facilitates electronic voting and remote shareholders' participation. With the Virtual Meeting Facilities, you may exercise your right as a member of the Company to participate (including to pose questions to the Board of Directors and/or Management of the Company) and vote at the AGM. Alternatively, you may also appoint the Chairman of the Meeting as your proxy to attend and vote on your behalf at the AGM.

Kindly ensure that you are connected to the internet at all times in order to participate and vote when our virtual AGM has commenced. Therefore, it is your responsibility to ensure that connectivity for the duration of the meeting is maintained. Kindly note that the quality of the live webcast is dependent on the bandwidth and stability of the internet connection of the participants.

#### **A. Broadcast Venue**

Shareholders are not allowed to participate in the AGM via the Broadcast Venue as the venue is only meant to facilitate the conduct of the virtual AGM. Shareholders who turn up at the Broadcast Venue would be requested to leave the venue politely.

#### **B. Entitlement to Participate in the AGM**

In respect of deposited securities, only members whose names appear on the Record of Depositors on **20 November 2020** (General Meeting Record of Depositors) shall be eligible to participate in the meeting or appoint proxy(ies) to participate on his/her behalf.

#### **C. Form(s) of Proxy**

If you are unable to attend the AGM, you are encouraged to appoint a proxy or the Chairman of the Meeting as your proxy and indicate the voting instructions in the Proxy Form in accordance with the notes and instructions printed therein.

 Please ensure that the original form is deposited at our Share Registrar's office not less than forty-eight (48) hours before the time appointed for holding the meeting. Details of our Share Registrar's office can be found in the enquiry section of this document.

 Alternatively, you may deposit your Proxy Form(s) by electronic means through the smart investor portal at [https://boardroomlimited.my](https://boardroomlimited.my/) by logging in and selecting "E-PROXY LODGEMENT".

## **D. Revocation of Proxy**

If you have submitted your Proxy Form(s) and subsequently decide to appoint another person or wish to participate in our electronic AGM by yourself, please write in to [bsr.helpdesk@boardroomlimited.com](mailto:bsr.helpdesk@boardroomlimited.com) to revoke the earlier appointed proxy forty-eight (48) hours before the meeting.

## **E. Voting Procedure**

Pursuant to Clause 72 of the Constitution of the Company and Paragraph 8.31A of the ACE Market Listing Requirements of Bursa Malaysia Securities Berhad, voting at the AGM will be conducted by poll. Poll administrator and Independent Scrutineers will be appointed to conduct the polling process and verify the results of the poll respectively.

## **F. Results of the Voting**

The resolutions proposed at the AGM and the results of the poll will be announced at the AGM and subsequently via an announcement made by the Company through Bursa Malaysia Securities Berhad at [www.bursamalaysia.com.](http://www.bursamalaysia.com/)

## **G. Virtual Meeting Facilities**

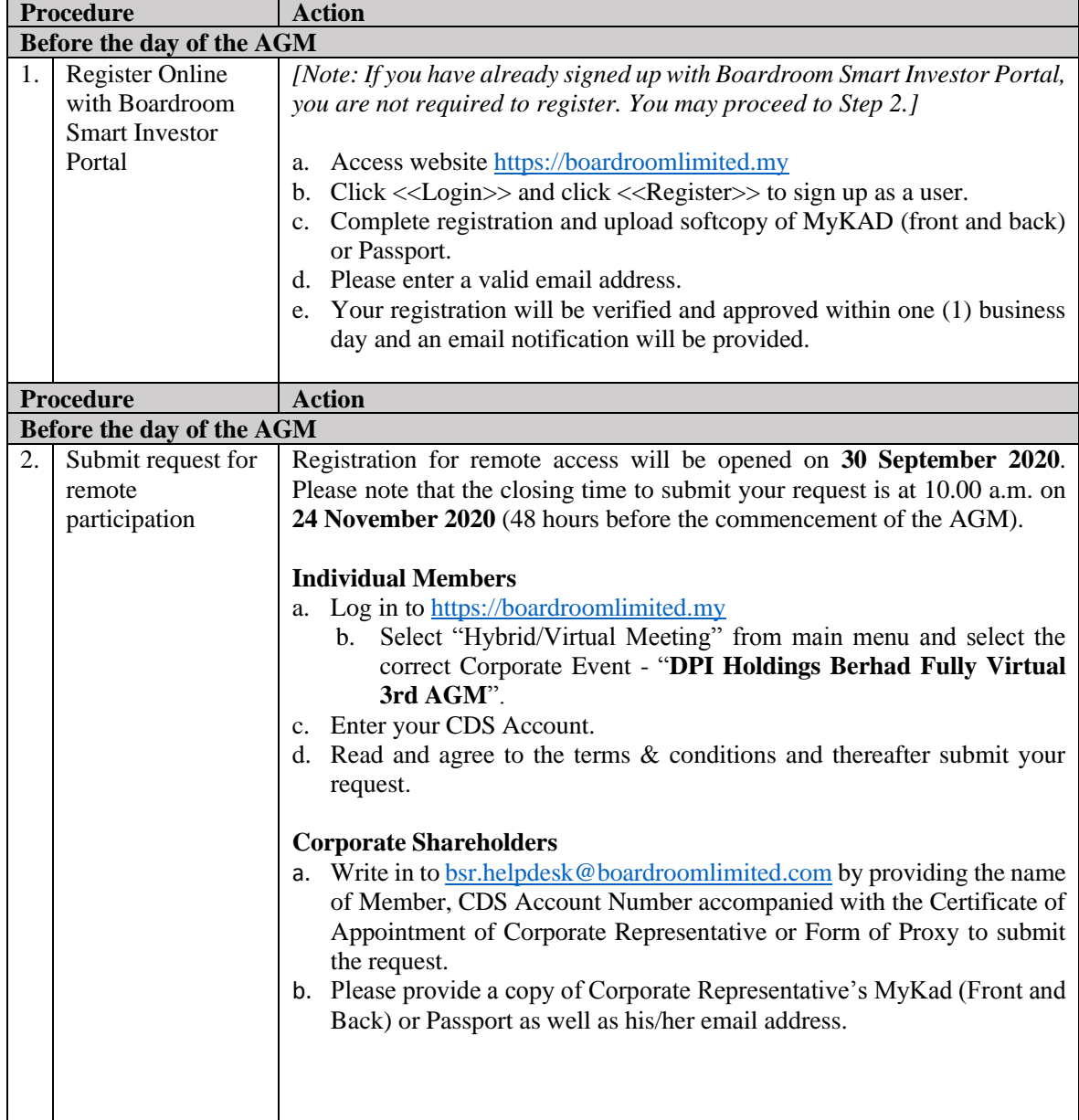

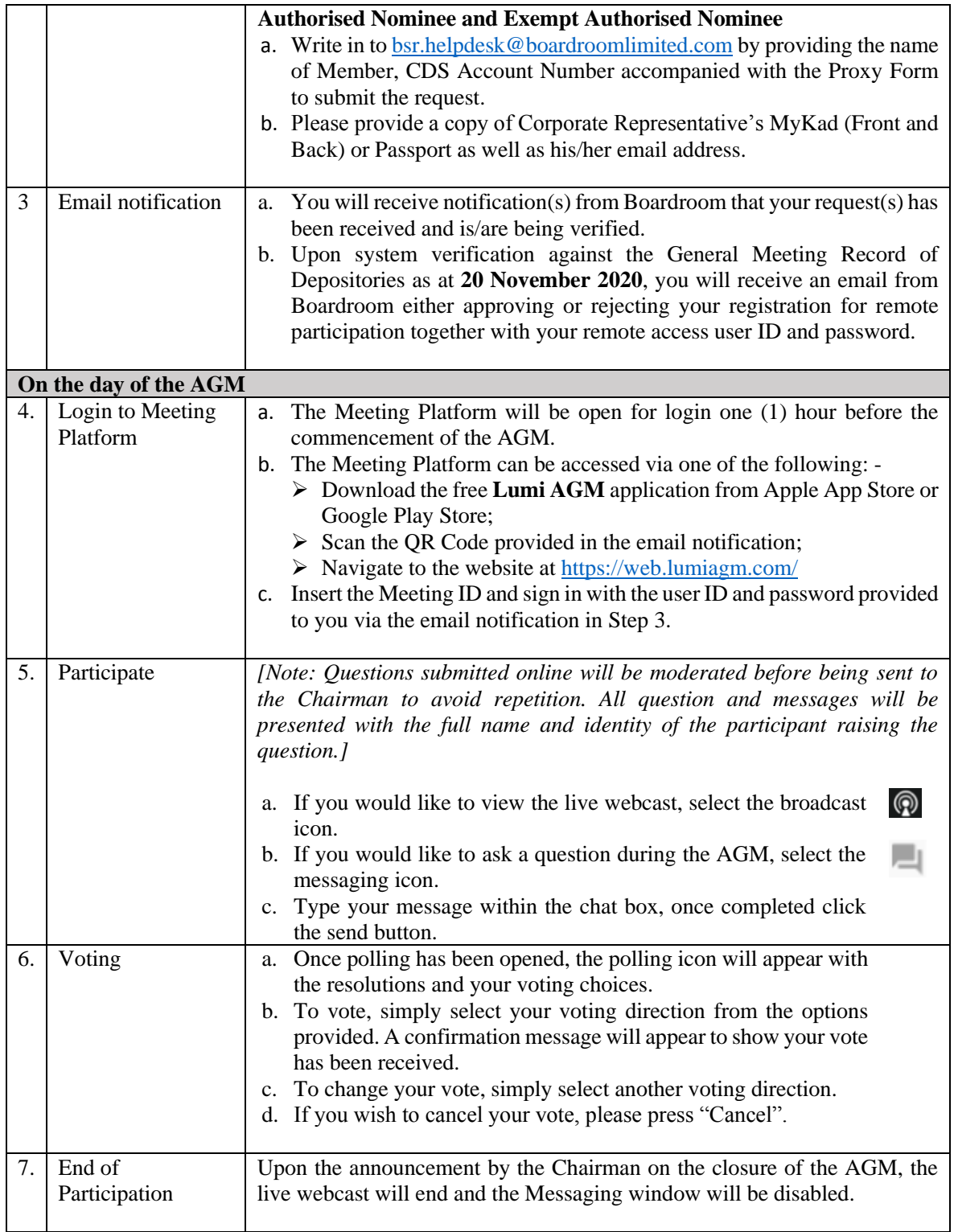

# **H. Annual Report and Proxy Form**

A copy of the Annual Report and the Proxy Form can be downloaded from DPIH's website at [www.dpiaerosol.com](http://www.dpiaerosol.com/)

# **I. No Distribution of Door Gifts**

 There will be no distribution of door gifts for shareholders/proxies who join or participate in the virtual AGM.

## **J. No Recording or Photography**

No recording or photography of the AGM proceedings is allowed without the prior written permission of the Company.

## **K. Enquiry**

If you have any enquiries prior to the AGM, please contact the following during office hours from Monday to Friday (8.30 a.m. to 5.30. p.m.): -

Boardroom Share Registrars Sdn. Bhd.

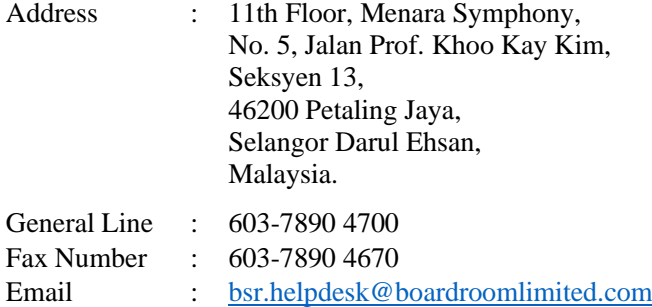

## **L. Personal Data Policy**

By registering for the remote participation and electronic voting meeting and/or submitting the instrument appointing a proxy(ies) and/or representative(s), the member of the Company has consented to the use of such data for purposes of processing and administration by the Company (or its agents); and to comply with any laws, listing rules, regulations and/or guidelines. The member agrees that he/she will indemnify the Company in respect of any penalties, liabilities, claims, demands, losses and damages as a result of the shareholder's breach of warranty.